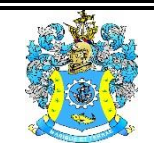

Федеральное агентство по рыболовству Федеральное государственное бюджетное образовательное учреждение высшего образования «Калининградский государственный технический университет» (ФГБОУ ВО «КГТУ»)

# Начальник УРОПСП

В.А. Мельникова

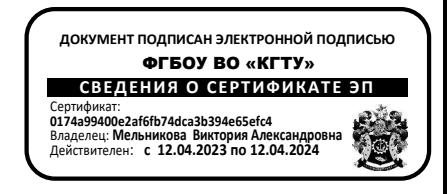

# Рабочая программа модуля

# **МОДУЛЬ 1. ПРОЕКТИРОВАНИЕ СУДОВ ГРАЖДАНСКОГО ФЛОТА**

основной профессиональной образовательной программы магистратуры по направлению подготовки

# **26.04.02 КОРАБЛЕСТРОЕНИЕ, ОКЕАНОТЕХНИКА И СИСТЕМОТЕХНИКА ОБЪЕКТОВ МОРСКОЙ ИНФРАСТРУКТУРЫ**

ИНСТИТУТ ИМТЭС ВЫПУСКАЮЩАЯ КАФЕДРА кафедра кораблестроения РАЗРАБОТЧИК УРОПСП

### **1 ЦЕЛЬ И ПЛАНИРУЕМЫЕ РЕЗУЛЬТАТЫ ОСВОЕНИЯ МОДУЛЯ**

1.1 Целью освоения элективного модуля «Проектирование судов гражданского флота» является формирование знаний, умений и навыков использования современных методических основ для исследования жизненного цикла объектов морской (речной) техники, применительно к профессиональной деятельности, системного подхода к проектированию и эксплуатации судов, умение ставить и решать инженерные задачи, связанные с созданием образцов новой техники, формирование теоретических представлений, прикладных знаний, умений и навыков по методологии разработки проектов судов различного назначения, выявление общих закономерностей процесса их проектирования и воспитания навыков самостоятельной проектно-конструкторской работы, в соответствии с профессиональной деятельностью, приобретение знаний о специальных методах расчета судовых движителей и получение практических навыков использования этих методов при проектировании движителей, освоение теоретических основ и приобретение практических навыков в области оценки и нормирования плавучести и остойчивости морских судов, ознакомление с современными подходами к обеспечению остойчивости судов, формирование теоретических представлений и прикладных знаний, умений и навыков по вопросам применения основ теории размерностей и подобия в механике для решения практических задач гидромеханики и теории корабля, формирование теоретических представлений и прикладных знаний, умений и навыков по вопросам построения расчетных конечно-элементных моделей конструкций объектов морской техники, теоретических представлений и прикладных знаний, умений и навыков по вопросам обеспечения мореходности при создании морской техники, представлений и знаний, умений и навыков по вопросам обеспечения норм вибрации при создании и эксплуатации морской техники, представлений, знаний, умений и навыков по методологии разработки новых проектов этих судов, выявление общих закономерностей определения их основных элементов и характеристик и воспитания навыков самостоятельной проектно-конструкторской работы, в соответствии с профессиональной деятельностью, теоретических представлений, знаний, умений и навыков по методологии разработки новых проектов этих судов, выявление общих закономерностей определения основных элементов и характеристик скоростных судов и воспитания навыков самостоятельной проектно-конструкторской работы, системного подхода к проектированию и эксплуатации рыболовных судов, умение ставить и решать инженерные задачи, связанные с созданием образцов новой техники, теоретических представлений, прикладных знаний, умений и навыков по методологии разработки новых проектов рыболовных судов, выявление общих закономерностей определения основных элементов и характеристик многокорпусных судов и воспитания у студентов навыков самостоятельной проектно-конструкторской работы.

1.2 Процесс изучения модуля направлен на формирование элементов следующих компетенций в соответствии с ФГОС ВО и ОПОП ВО по данному направлению подготовки. Таблица 1 – Планируемые результаты обучения по дисциплинам (модулям), соотнесенные с установленными индикаторами достижения

#### компетенций

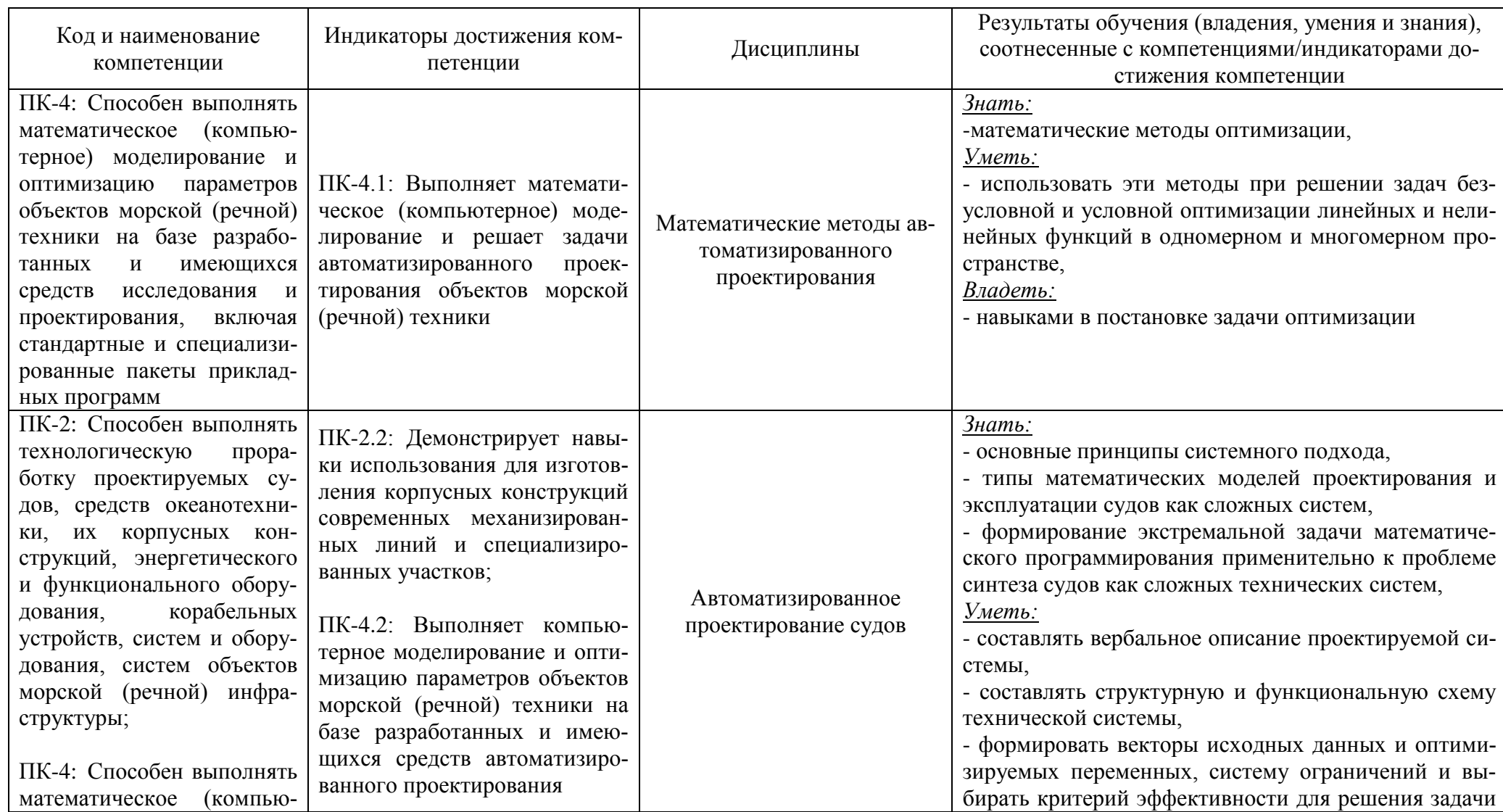

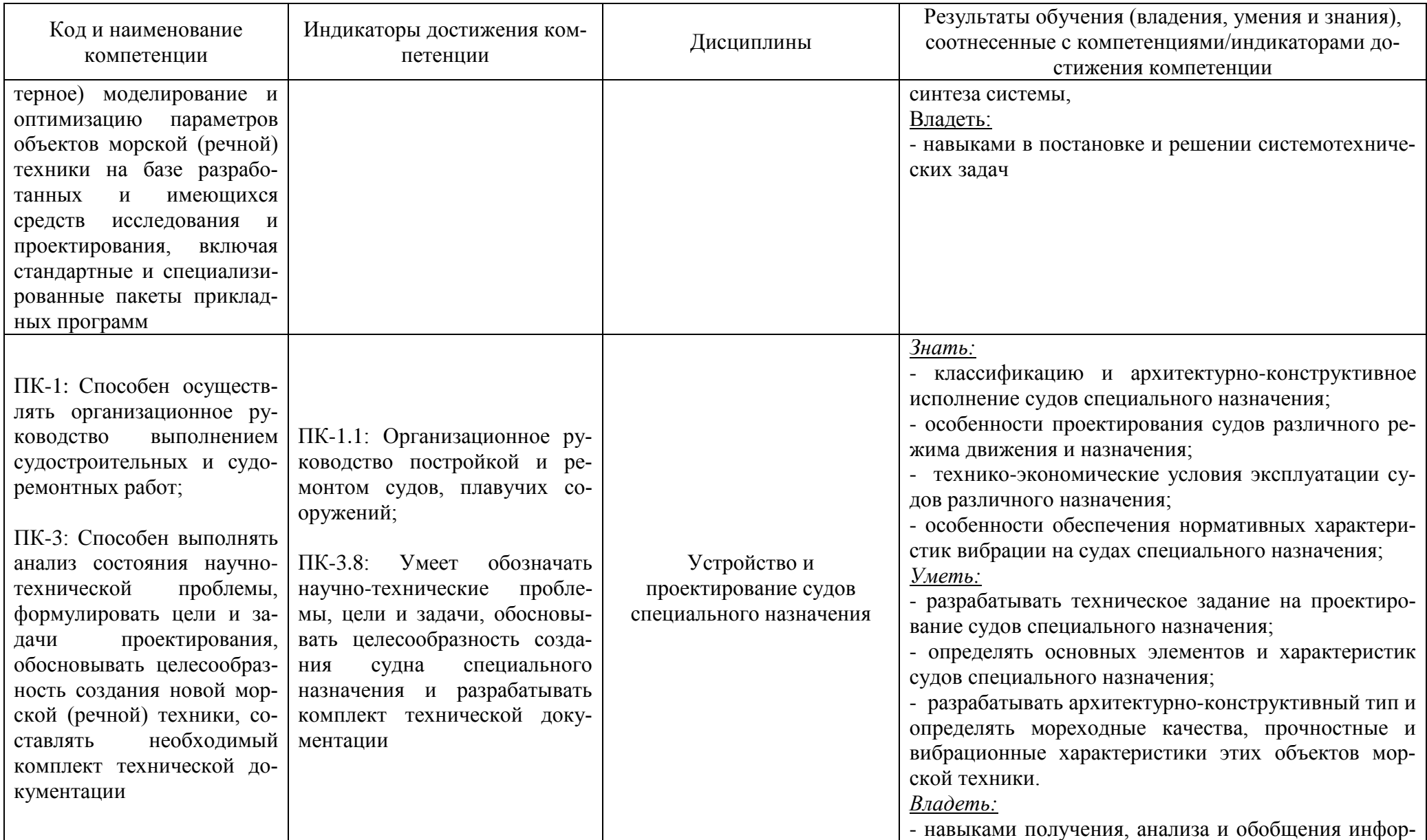

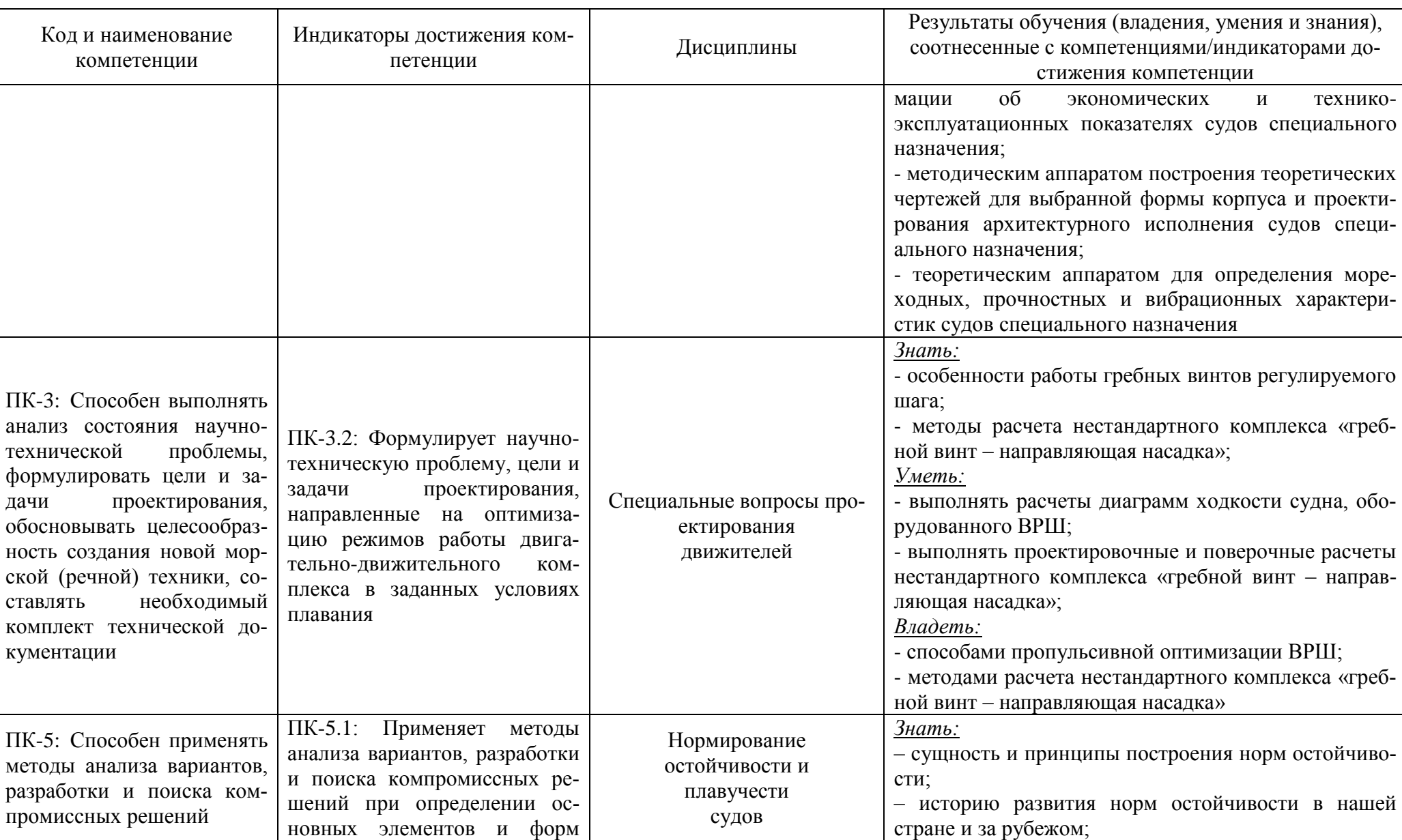

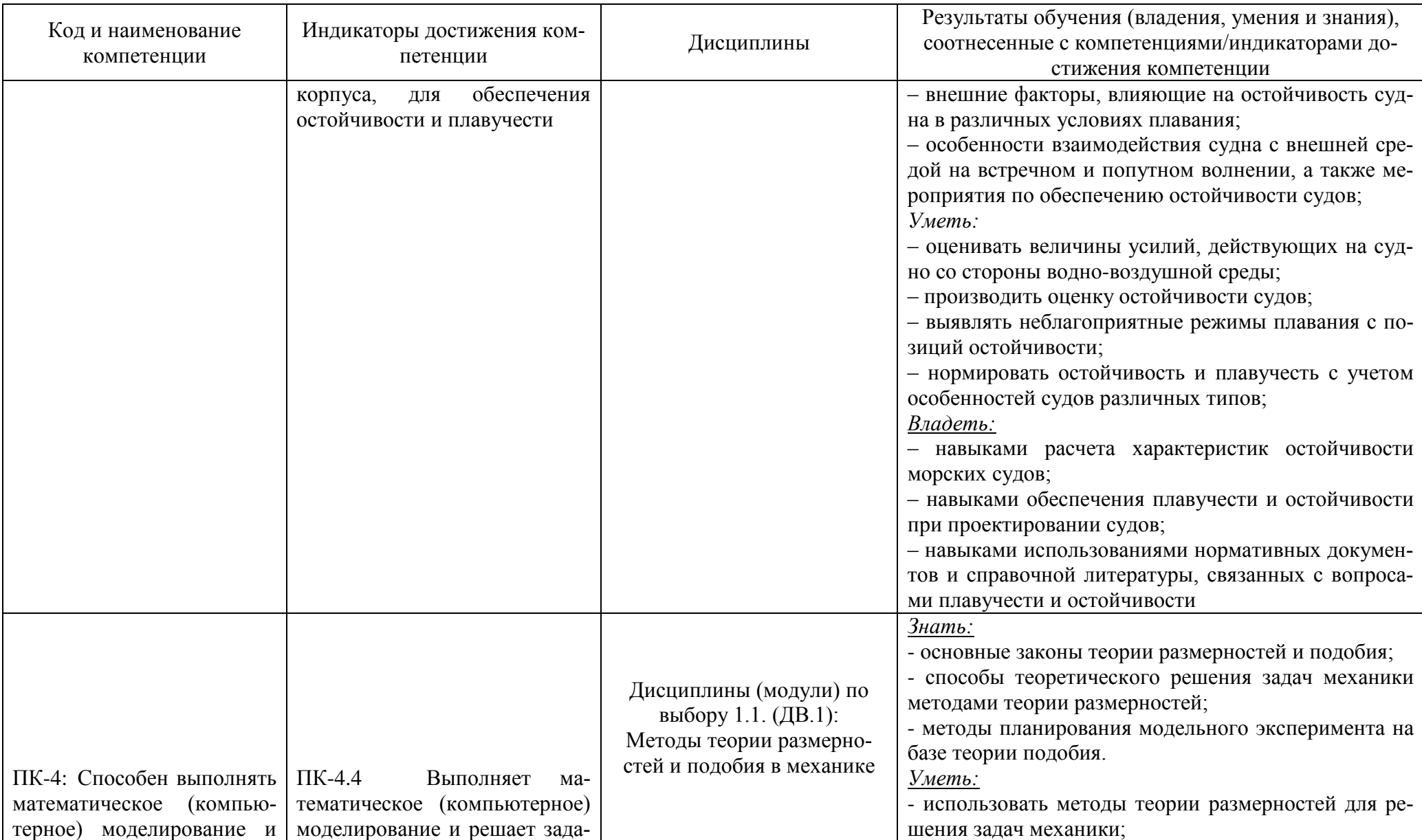

# РАБОЧАЯ ПРОГРАММА ЭЛЕКТИВНОГО МОДУЛЯ 1. «ПРОЕКТИРОВАНИЕ СУДОВ ГРАЖДАНСКОГО ФЛОТА» ОСНОВНОЙ ПРОФЕССИОНАЛЬНОЙ ОБРАЗОВАТЕЛЬНОЙ ПРОГРАММЫ ВЫСШЕГО ОБРАЗОВАНИЯ **В 1988 году в 1988 году в 1988 году в 1988 году в 1988 году в 1988 году в 1988 году в 1988 году в 1**

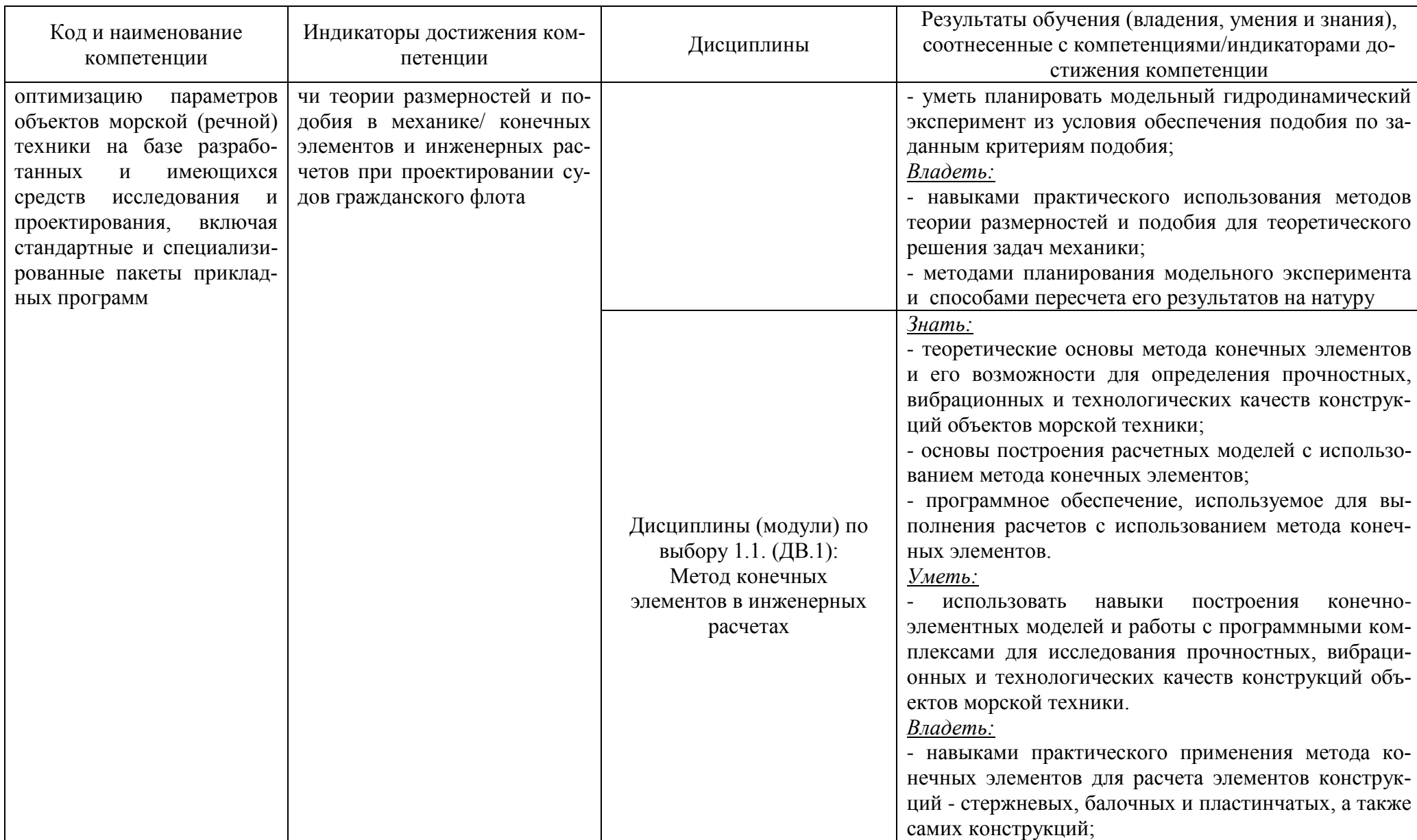

# РАБОЧАЯ ПРОГРАММА ЭЛЕКТИВНОГО МОДУЛЯ 1. «ПРОЕКТИРОВАНИЕ СУДОВ ГРАЖДАНСКОГО ФЛОТА» ОСНОВНОЙ ПРОФЕССИОНАЛЬНОЙ ОБРАЗОВАТЕЛЬНОЙ ПРОГРАММЫ ВЫСШЕГО ОБРАЗОВАНИЯ **ФРАЗОВАНИЯ** ФРАЗИЧЕНИЕ ОБРАЗОВАНИЯ ФРАЗИЧЕСКОГО В 1999 ГОДА. 1999 ГОДА: 1999 ГОДА: 1999 ГОДА: 1999 ГОДА: 1999 ГОДА: 1999 ГОДА: 1999 ГОДА: 1999 ГОДА: 1999 ГОДА: 1999 ГОДА: 1999 ГОДА: 1999 ГОДА: 1999 ГОДА: 1999

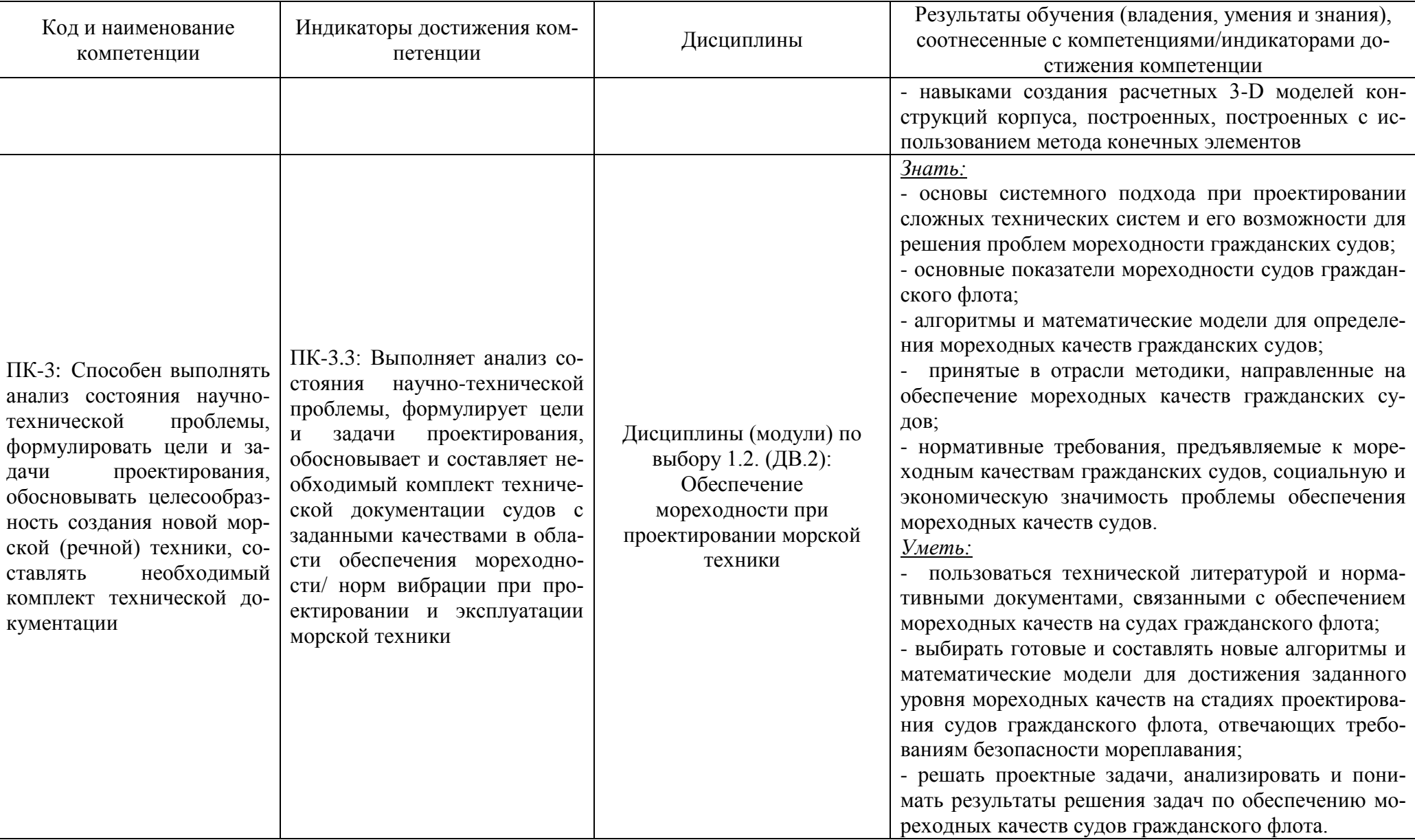

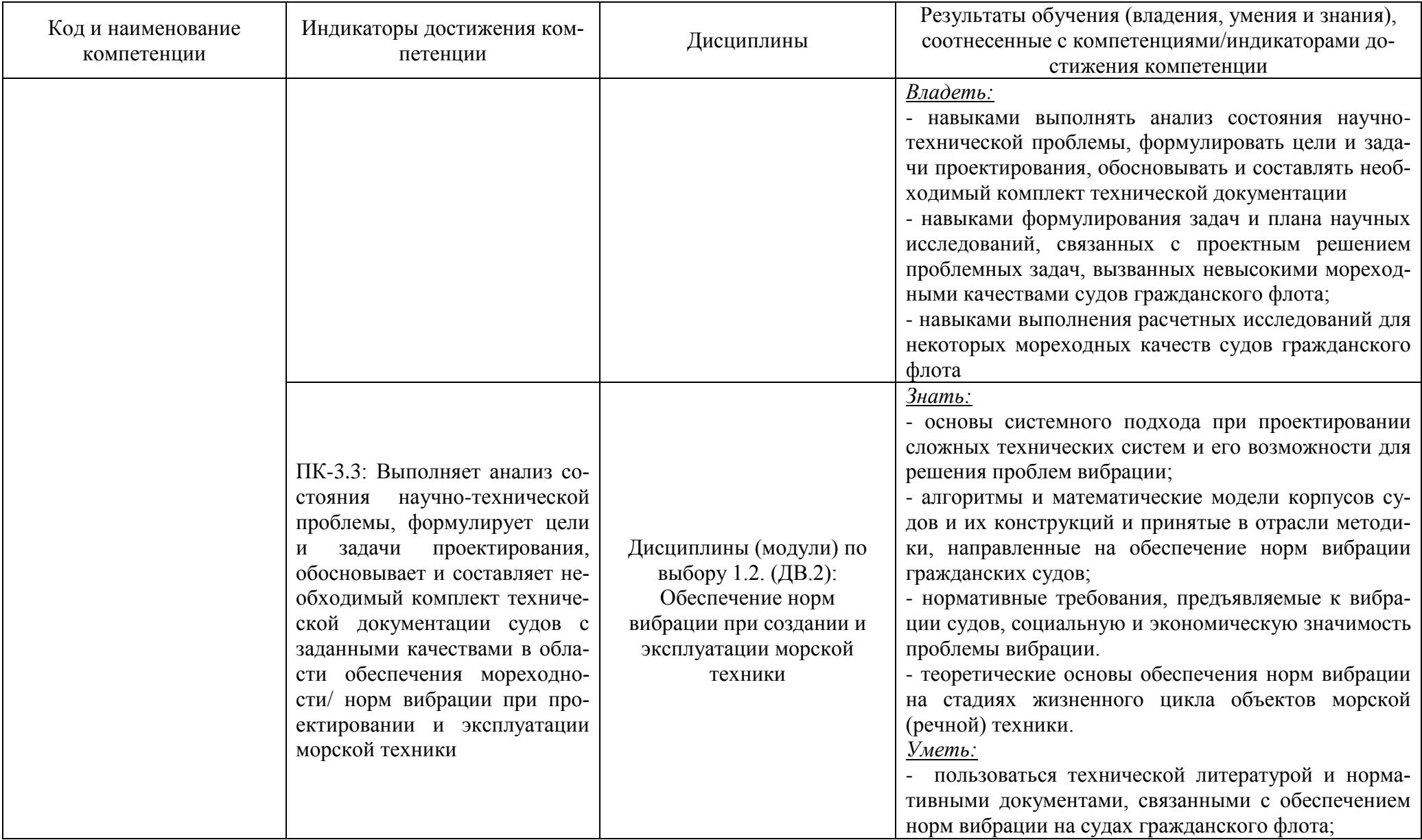

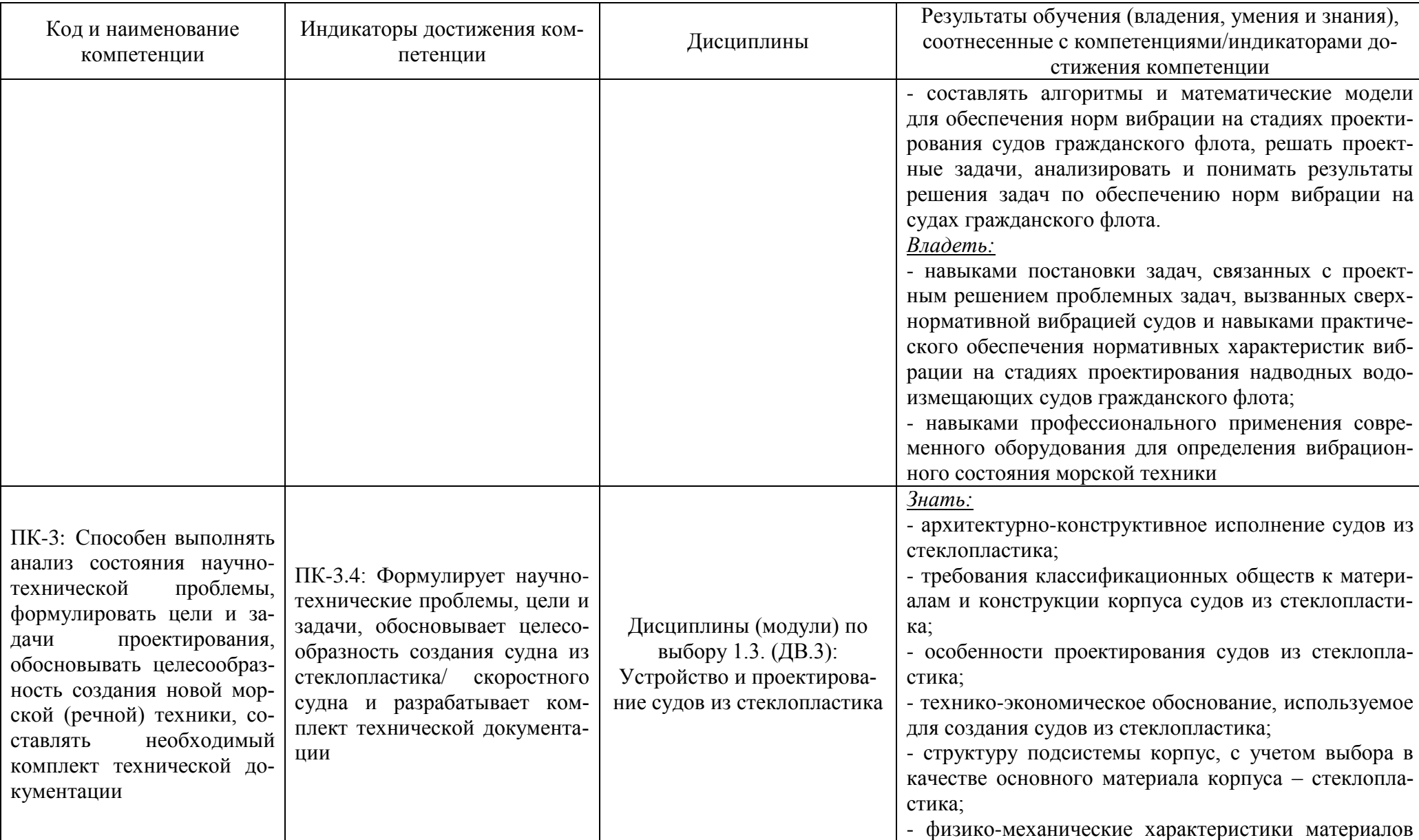

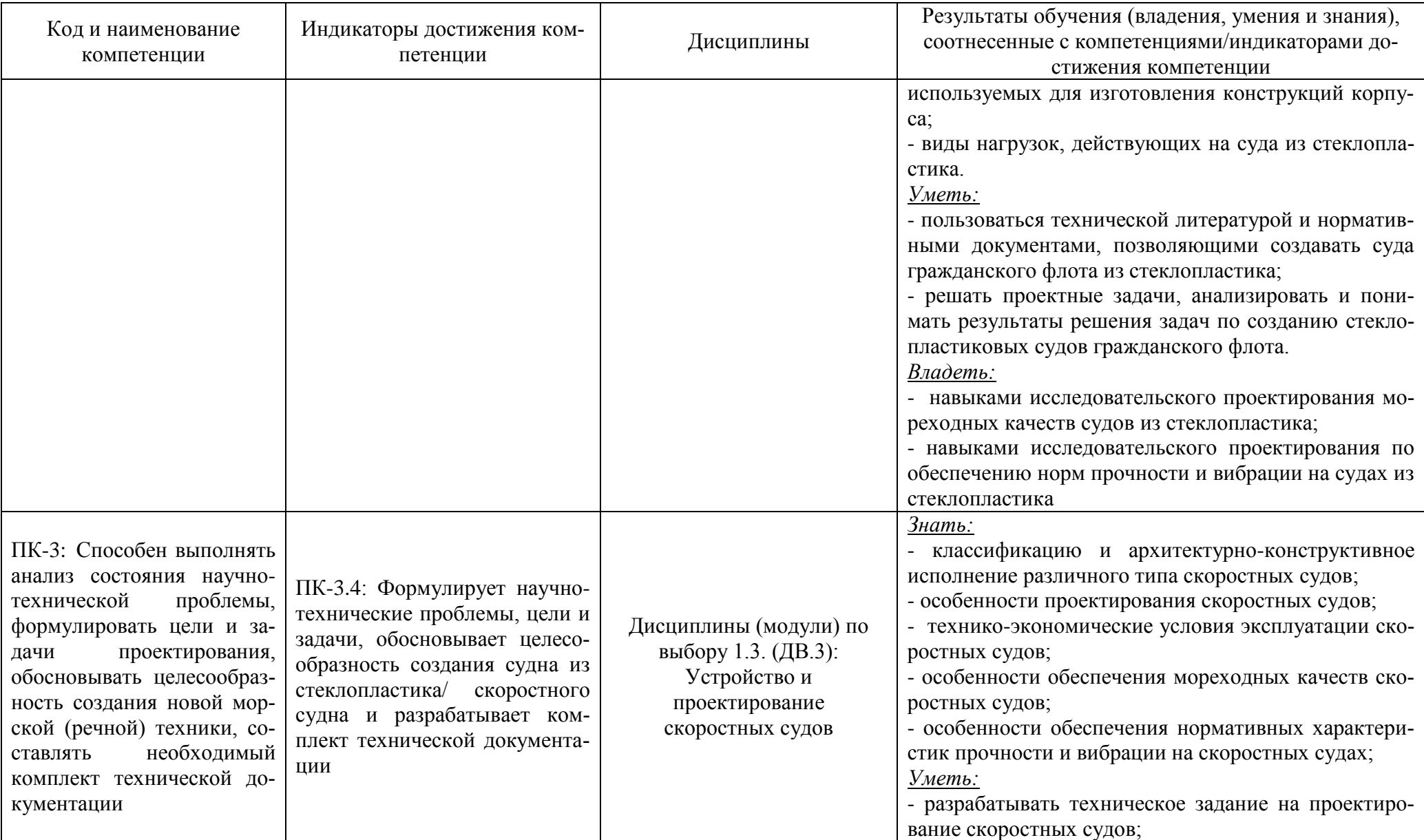

![](_page_12_Picture_163.jpeg)

# РАБОЧАЯ ПРОГРАММА ЭЛЕКТИВНОГО МОДУЛЯ 1. «ПРОЕКТИРОВАНИЕ СУДОВ ГРАЖДАНСКОГО ФЛОТА» ОСНОВНОЙ ПРОФЕССИОНАЛЬНОЙ ОБРАЗОВАТЕЛЬНОЙ ПРОГРАММЫ ВЫСШЕГО ОБРАЗОВАНИЯ ПРОБЛЕМА ПО ПРОБЛЕМА ПО ПРОБЛЕМА ПО 14 ГОДИНЕ ПО 14 ГОДИНЕ ПО 14 ГОДИНЕ ПО 14 ГОДИНЕ ПО 14 ГОДИНЕ П

![](_page_13_Picture_186.jpeg)

![](_page_14_Picture_75.jpeg)

# **2 ТРУДОЁМКОСТЬ ОСВОЕНИЯ, СТРУКТУРА И СОДЕРЖАНИЕ МОДУЛЯ, ФОРМА АТТЕСТАЦИИ ПО НЕМУ**

Элективный модуль 1. «Проектирование судов гражданского флота» относится к блоку 1 части, формируемой участниками образовательных отношений, и включает в себя пять основных дисциплин и четыре пары дисциплин по выбору.

Общая трудоемкость модуля составляет 42 зачетные единицы (з.е.), т.е. 1512 академических часов (1134 астр. часов) контактной и самостоятельной учебной работы студента; работой, связанной с текущей и промежуточной (заключительной) аттестацией по дисциплинам модуля.

Распределение трудоемкости освоения модуля по семестрам, видам учебной работы студента, а также формы контроля приведены ниже.

Таблица 2 - Объем (трудоёмкость освоения) в очной форме обучения и структура модуля

![](_page_15_Picture_279.jpeg)

# РАБОЧАЯ ПРОГРАММА ЭЛЕКТИВНОГО МОДУЛЯ 1. «ПРОЕКТИРОВАНИЕ СУДОВ ГРАЖДАНСКОГО ФЛОТА» ОСНОВНОЙ ПРОФЕССИОНАЛЬНОЙ ОБРАЗОВАТЕЛЬНОЙ ПРОГРАММЫ ВЫСШЕГО ОБРАЗОВАНИЯ ПРОБЛЕМА ПРОБЛЕМА ПРОБЛЕМА ПРОБЛЕМА ПРОБЛЕМА ПРОБЛЕМА ПРОБЛЕМА ПРОБЛЕМА ПРОБЛЕМА ПРОБЛЕМА ПРОБЛЕМА<br>Происходим происходим происходим происходим происходим происходим происходим происходим происходим происходим

![](_page_16_Picture_266.jpeg)

*Обозначения: Э – экзамен; З – зачет; ДЗ – дифференцированный зачет (зачет с оценкой); КР (КП) – курсовая работа (курсовой проект); контр. – контрольная работа, РГР – расчетно-графическая работа; Лек – лекционные занятия; Лаб - лабораторные занятия; Пр – практические занятия; РЭ – контактная работа с преподавателем в ЭИОС; КА – контактная работа, консультации, инд.занятия, практики и аттестации; СРС – самостоятельная работа студентов*

![](_page_16_Picture_267.jpeg)

![](_page_16_Picture_268.jpeg)

![](_page_17_Picture_53.jpeg)

При разработке образовательной технологии организации учебного процесса основной упор сделан на соединение активной и интерактивной форм обучения. Интерактивная форма позволяет студентам проявить самостоятельность в освоении теоретического материала и овладении практическими навыками, формирует интерес и позитивную мотивацию к учебе.

# **3 УЧЕБНАЯ ЛИТЕРАТУРА И УЧЕБНО-МЕТОДИЧЕСКОЕ ОБЕСПЕЧЕНИЕ САМОСТОЯТЕЛЬНОЙ РАБОТЫ СТУДЕНТА**

Учебно-методическое обеспечение модуля приведено в таблицах 4 и 5.

![](_page_18_Picture_294.jpeg)

# Таблица 4 – Перечень основной и дополнительной литературы

![](_page_19_Picture_264.jpeg)

![](_page_20_Picture_319.jpeg)

![](_page_21_Picture_236.jpeg)

Таблица 5 – Перечень периодических изданий, учебно-методических пособий и нормативной литературы

![](_page_21_Picture_237.jpeg)

![](_page_22_Picture_161.jpeg)

# **4 ИНФОРМАЦИОННЫЕ ТЕХНОЛОГИИ И ИНТЕРНЕТ-РЕСУРСЫ МОДУЛЯ Информационные технологии**

В ходе освоения модуля, обучающиеся используют возможности интерактивной коммуникации со всеми участниками и заинтересованными сторонами образовательного процесса, ресурсы и информационные технологии посредством электронной информационной образовательной среды университета.

Перечень современных профессиональных баз данных и информационных справочных систем, к которым обучающимся по образовательной программе обеспечивается доступ (удаленный доступ), а также перечень лицензионного программного обеспечения определяется в рабочей программе и подлежит обновлению при необходимости.

### **Электронные образовательные ресурсы:**

Российская образовательная платформа и конструктор бесплатных открытых онлайнкурсов и уроков - [https://stepik.org](https://stepik.org/)

Образовательная платформа - <https://openedu.ru/>

# **Состав современных профессиональных баз данных (СПБД) и информационных справочных систем (ИСС).**

# *Математические методы автоматизированного проектирования:*

Общероссийский математический портал (информационная система) [www.mathnet.ru;](http://www.mathnet.ru/)

Информационная система «Единое окно доступа к образовательным ресурсам. Раздел Математика - [http://window.edu.ru;](http://window.edu.ru/)

# *Автоматизированное проектирование судов:*

Инженерный центр судостроения - правопреемник ЦТКБ Минречфлота РСФСР [www.shipproject.ru;](http://www.shipproject.ru/)

Компания Бюро ESG — системный интегратор, специализирующийся на консалтинге в области автоматизации процессов проектно-конструкторской деятельности в промышленном и гражданском строительстве, машиностроении, судостроении и приборостроении [http://esg.spb.ru/shipbuilding\\_solutions/;](http://esg.spb.ru/shipbuilding_solutions/)

Портал Корабел.ру. - Отраслевой портал по судостроению, судоходству и судоремонту. Актуализированная база предприятий отрасли [www.korabel.ru;](http://www.korabel.ru/)

Морской энциклопедический справочник - Морской энциклопедический справочник охватывает широкий круг вопросов, отражающих уровень современных знаний о море, судостроении и мореплавании. Подобное издание предпринято впервые. Основная цель справочника — раскрыть содержание морских терминов, дать краткие сведения по теории и конструкциям судов, судовому оборудованию, о судостроительном производстве, крупнейших организациях и предприятиях судостроения и флота [https://sea\\_enc\\_reference.academic.ru/;](https://sea_enc_reference.academic.ru/)

Научная электронная библиотека «Киберленинка» - это научная электронная библиотека, построенная на парадигме открытой науки (Open Science) [https://cyberleninka.ru/;](https://cyberleninka.ru/)

### *Устройство и проектирование судов специального назначения:*

Российский морской регистр судоходства [www.rs-class.org/ru/;](http://www.rs-class.org/ru/)

### *Специальные вопросы проектирования движителей:*

База данных всесоюзного института научной и технической информации (ВИНИТИ РАН) [www.viniti.ru;](http://www.viniti.ru/)

Единое окно доступа к образовательным ресурсам. Раздел. Энергетика [http://window.edu.ru;](http://window.edu.ru/)

### *Нормирование остойчивости и плавучести судов:*

«Техэксперт» - профессиональные справочные системы [http://техэксперт.рус;](http://техэксперт.рус/)

Базы данных Международной палаты судоходства [www.ics-shipping.org/free](http://www.ics-shipping.org/free-resources/all-freeresources-(full-list))[resources/all-freeresources-\(full-list\);](http://www.ics-shipping.org/free-resources/all-freeresources-(full-list))

### *Методы теории размерностей и подобия в механике:*

База данных всесоюзного института научной и технической информации (ВИНИТИ

### РАН) [www.viniti.ru;](http://www.viniti.ru/)

# *Метод конечных элементов в инженерных расчетах:*

«Техэксперт» - профессиональные справочные системы [http://техэксперт.рус/;](http://техэксперт.рус/)

Информационная система «ТЕХНОРМАТИВ» [www.technormativ.ru;](http://www.technormativ.ru/)

База книг и публикаций Электронной библиотеки "Наука и Техника" [www.n-t.ru;](http://www.n-t.ru/)

### *Обеспечение мореходности при проектировании морской техники:*

Информационная система «ТЕХНОРМАТИВ» [www.technormativ.ru;](http://www.technormativ.ru/)

Базы данных Международной палаты судоходства [www.ics-shipping.org/free](http://www.ics-shipping.org/free-resources/all-freeresources-(full-list))[resources/all-freeresources-\(full-list\);](http://www.ics-shipping.org/free-resources/all-freeresources-(full-list))

# *Обеспечение норм вибрации при создании и эксплуатации морской техники:*

Информационная система «ТЕХНОРМАТИВ» [www.technormativ.ru;](http://www.technormativ.ru/)

Базы данных Международной палаты судоходства [www.ics-shipping.org/free](http://www.ics-shipping.org/free-resources/all-freeresources-(full-list))[resources/all-freeresources-\(full-list\);](http://www.ics-shipping.org/free-resources/all-freeresources-(full-list))

Российский морской регистр судоходства [www.rs-class.org/ru;](http://www.rs-class.org/ru/)

### *Устройство и проектирование судов из стеклопластика:*

Российский морской регистр судоходства [www.rs-class.org/ru;](http://www.rs-class.org/ru/)

Базы данных Международной палаты судоходства [www.ics-shipping.org/free](http://www.ics-shipping.org/free-resources/all-freeresources-(full-list))[resources/all-freeresources-\(full-list\);](http://www.ics-shipping.org/free-resources/all-freeresources-(full-list))

#### *Устройство и проектирование скоростных судов:*

Российский морской регистр судоходства [www.rs-class.org/ru;](http://www.rs-class.org/ru/)

Базы данных Международной палаты судоходства [www.ics-shipping.org/free](http://www.ics-shipping.org/free-resources/all-freeresources-(full-list))[resources/all-freeresources-\(full-list\);](http://www.ics-shipping.org/free-resources/all-freeresources-(full-list))

### *Исследовательское проектирование рыболовных судов:*

Google Scholar – Академия Google - Поисковая система научной литературы. Используя единую форму запроса, можно выполнять поиск по различным дисциплинам [http://scholar.google.ru/;](http://scholar.google.ru/)

Базы данных Международной палаты судоходства [www.ics-shipping.org/free](http://www.ics-shipping.org/free-resources/all-freeresources-(full-list))[resources/all-freeresources-\(full-list\);](http://www.ics-shipping.org/free-resources/all-freeresources-(full-list))

Российский морской регистр судоходства - [www.rs-class.org/;](http://www.rs-class.org/)

### *Устройство и проектирование многокорпусных судов:*

Базы данных Международной палаты судоходства [www.ics-shipping.org/free](http://www.ics-shipping.org/free-resources/all-freeresources-(full-list))[resources/all-freeresources-\(full-list\);](http://www.ics-shipping.org/free-resources/all-freeresources-(full-list))

Российский морской регистр судоходства [www.rs-class.org.](http://www.rs-class.org/)

### **5 МАТЕРИАЛЬНО-ТЕХНИЧЕСКОЕ ОБЕСПЕЧЕНИЕ МОДУЛЯ**

Аудиторные занятия проводятся в специализированных аудиториях с мультимедийным оборудованием, в компьютерных классах, а также в других аудиториях университета согласно расписанию занятий.

Консультации проводятся в соответствии с расписанием консультаций.

Предэкзаменационные консультации проводится в аудиториях в соответствии с графиком консультаций.

Помещения для самостоятельной работы обучающихся оснащены компьютерной техникой с возможностью подключения к сети «Интернет» и обеспечением доступа в электронную информационно-образовательную среду университета.

При освоении модуля используется программное обеспечение общего назначения и специализированное программное обеспечение.

Перечень соответствующих помещений и их оснащения приведен в таблице 6.

# Таблица 6 – Материально-техническое обеспечение модуля

![](_page_26_Picture_283.jpeg)

![](_page_27_Picture_274.jpeg)

![](_page_28_Picture_253.jpeg)

![](_page_29_Picture_276.jpeg)

![](_page_30_Picture_245.jpeg)

![](_page_31_Picture_236.jpeg)

![](_page_32_Picture_279.jpeg)

![](_page_33_Picture_269.jpeg)

![](_page_34_Picture_263.jpeg)

![](_page_35_Picture_279.jpeg)

**Наименование дисциплин**

![](_page_36_Picture_265.jpeg)

![](_page_36_Picture_266.jpeg)

![](_page_37_Picture_261.jpeg)

![](_page_38_Picture_249.jpeg)

# **6 ФОНД ОЦЕНОЧНЫХ СРЕДСТВ ДЛЯ ПРОВЕДЕНИЯ АТТЕСТАЦИИ, СИСТЕМА ОЦЕНИВАНИЯ И КРИТЕРИИ ОЦЕНКИ**

6.1 Типовые контрольные задания и иные материалы, необходимые для оценки результатов освоения модуля (в т.ч. в процессе освоения), а также методические материалы, определяющие процедуры этой оценки приводятся в приложении к рабочей программе дисциплин модуля (утверждается отдельно).

6.2 Универсальная система оценивания результатов обучения включает в себя системы оценок: 1) «отлично», «хорошо», «удовлетворительно», «неудовлетворительно»; 2) «зачтено», «не зачтено»; 3) 100 – балльную/процентную систему и правило перевода оценок в пятибалльную систему (табл. 7).

![](_page_39_Picture_336.jpeg)

Таблица 7 – Система оценок и критерии выставления оценки

# РАБОЧАЯ ПРОГРАММА ЭЛЕКТИВНОГО МОДУЛЯ 1. «ПРОЕКТИРОВАНИЕ СУДОВ ГРАЖДАНСКОГО ФЛОТА» ОСНОВНОЙ ПРОФЕССИОНАЛЬНОЙ ОБРАЗОВАТЕЛЬНОЙ ПРОГРАММЫ ВЫСШЕГО ОБРАЗОВАНИЯ В 1999 ГОДУ С 1999 ГОДУ В 1999 ГОДУ В 1999 ГОДУ С 1999 ГОДУ В 1999 ГОДУ В 1999 ГОДУ С 1999 ГОДУ В 1

![](_page_40_Picture_197.jpeg)

6.3 Оценивание результатов обучения может проводиться с применением электронного обучения, дистанционных образовательных технологий.

# **7 СВЕДЕНИЯ О РАБОЧЕЙ ПРОГРАММЕ И ЕЕ СОГЛАСОВАНИИ**

Рабочая программа элективного модуля «Проектирование судов гражданского флота» представляет собой компонент основной профессиональной образовательной программы магистратуры по направлению подготовки 26.04.02 Кораблестроение, океанотехника и системотехника объектов морской инфраструктуры.

Рабочая программа рассмотрена и одобрена на заседании кафедры кораблестроения (протокол № 6а от 25.04.2022 г.).

Заведующий кафедрой С.В. Дятченко

Директор института

И.С. Александров